# Проблемы подготовки специалистов

# УДК 621.375

А.В. Борисов, канд. техн. наук, С.В. Воеводин, Т.Л. Волхова, канд. техн. наук, В.Г. Тиняков, канд. техн. наук.

# Имитационное моделирование и виртуальные измерения в лабораторном практикуме

Рассмотрено место лабораторного практикума в учебном процессе по естественнонаучным дисциплинам, его значение в инженерном образовании, разнообразные возможности современного практикума в твердотельной электронике, микроэлектронике: имитационное моделирование физических процессов, виртуальные измерительные приборы (NI LabVIEW), программноаппаратные комплексы (NI ELVIS, PSoC), проектирование в программных средах (полупроводниковые приборы, микросхемы, печатные платы).

Показано, что имитационное моделирование физических процессов в сочетании с виртуальными измерительными приборами и средствами компьютерного проектирования дают ранее не достижимые возможности, как в учебном процессе, так и в продвижении новых разработок к рынку.

There is considered the place of laboratory practical work in an educational process in the natural cause disciplines and its importance in engineering education. It was given diversified capabilities of contemporary laboratory practical work in solid state electronic, microelectronic, such as: simulation of physical processes, use virtual instruments (NI LabVIEW), work with firmware (NI ELVIS, PSoC), designing in software environment (semiconductor devices, integrated circuits, printed circuit boards).

It is showed that simulation of physical processes in combination with virtual instruments and a designing in software environment provides never before available possibilities in academic process as well as in promoting new engineering development to market.

Ключевые слова: лабораторный практикум, имитационное моделирование, виртуальный измерительный прибор, программноаппаратный комплекс, приборно-технологическое моделирование, схемотехническое моделирование, твердотельная электроника, микроэлектроника, simulation, virtual instrument, VI, NI LabVIEW, NI ELVIS, NI Multisim, SPICE, TCAD.

#### Введение

Лабораторный практикум в учебном процессе занимает особое место, соответствуя этапам наблюдения, эксперимента и практического использования в научном методе познания. Поэтому учебный процесс, как и процесс научного познания, нельзя считать завершенным без практикума (рис. 1). Лабораторный практикум даёт возможность приобрести необходимые умения и навыки будущему инженеру и способствует созданию фундамента для исследовательской и творческой деятельности будущего учёного.

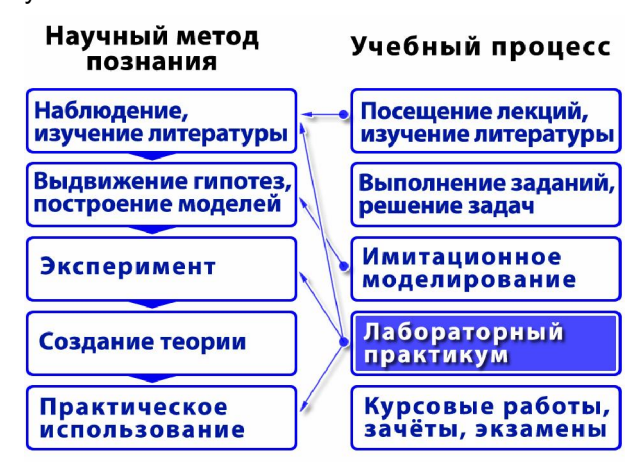

#### Рис. 1. Место лабораторного практикума в учебном процессе

Компетентностный подход в подготовке современного инженера-исследователя предполагает не только овладение определённым объёмом знаний, умений и навыков, а и умением мобилизовать и использовать их для решения возникающих задач. Одним из примеров такого подхода является инициатива CDIO (си-ди-ай-оу): «Conceive, Design, Implement, Operate», или «Задумай, Спроектируй, Сделай, Используй» [1]. Её основные черты – приобретение навыков и компетенций, необходимых для работы в науке и промышленности ещё в процессе учёбы. Для этого значительное время учебного процесса отводится на решение практических задач с широким использованием лабораторного оборудования, виртуальных измерительных приборов, сред имитационного моделирования и компьютерного проектирования; выработке навыков работы в команде (творческом коллективе). При этом перечень требуемых компетенций формируется путём опроса ведущих специалистов в соответствующей области научных исследований, инженерных разработок, образования.

Практической работе и анализу будущей деятельности обучаемого большое значение придаётся в педагогическом направлении «Деятельностный подход в обучении» [2].

Остаются также по-прежнему актуальными исторически ранее сложившиеся методики, например система практической подготовки инженеров Императорского московского технического училища (ИМТУ). В 1876 году на Филадельфийской Всемирной Выставке эта система была удостоена медали. Директор Бостонского Технологического Института, профессор Ронкль докладывал: «... за Россиею признали полный успех в решении столь важной задачи технического образования, ... и в Америке после этого никакая иная система не будет употребляться...». Представленная русская методика обучения инженеров имела три основных составляющих:

- глубокая практическая подготовка, основанная на работе студентов в условиях, максимально приближенных к тем, с которыми им после придётся иметь дело на заводах и фабриках;
- серьёзное изучение теоретических предметов на уровне, не уступающем преподаванию этих же предметов в классических университетах;
- постоянная взаимовыгодная связь Высшей технической школы с промышленностью.

Отличительными особенностями выпускников ИМТУ стали: сочетание практических умений с основательной теоретической подготовкой, способность решать новые, неизвестные ранее задачи. Не случайно долгие годы практически вся инженерная элита России (и в последствии СССР) состояла из выпускников ИМТУ-МВТУ (переименовано в Московское высшее техническое училище) [3].

Инновационное развитие современной экономики предусматривает быстрый путь от идеи до коммерчески окупающегося проекта. В области высоких технологий такой путь возможен при эффективном использовании имитационного моделирования на всех этапах разработки [4]. В микроэлектронике это реализуется трёхмерным физико-технологическим моделированием элементной базы интегральных схем (ИС), схемотехническим моделированием ИС, компьютерным топологическим проектированием с последующей верификацией (в проектировании ИС - процедура обеспечения надёжного и непрерывного контроля соответствия текущих проектных данных проектному заданию). Лабораторный практикум, ориентированный на воспроизведение последовательности этих этапов в учебном процессе, позволяет готовить будущего специалиста к деятельности в высокотехнологичных компаниях, занимающихся современными разработками.

Непрерывное совершенствование лабораторно-измерительного оборудования, его разнообразие и всё возрастающая сложность, а также, как следствие, рост затрат на его приобретение, поставило перед учебными и исследовательскими лабораториями сложные задачи по выбору и освоению нового оборудования.

Цель работы - показать место лабораторного практикума в учебном процессе и его значение в инженерном образовании, а также возможные виды деятельности в лабораторном практикуме по направлениям: твердотельная электроника, микроэлектроника с использованием современных технических и методических средств.

#### 1. Имитационное моделирование

Исследование математических моделей, как составной части научных теорий, является важным этапом процессов познания и обучения. Имитационное моделирование является частным случаем математического моделирования и позволяет исследовать не само явление, а его имитационную модель - логико-математическое описание объекта, которое может быть использовано с целью проектирования, анализа и оценки его функционирования. Удачное сочетание графического программирования, удобного ввода данных, скоростных вычислений, анимации и наглядного представления результатов позволяет создавать убедительную иллюзию наблюдения физических процессов (иногда в режиме реального времени) с точной имитацией поведения реальных объектов. Такая совокупность методов и средств, обычно называемая «simulation», соответствует современному представлению об имитационном моделировании.

Моделирование сложных систем предусматривает наличие моделей компонентов и алгоритмов их взаимодействия. Модели компонентов могут быть как аналитическими, так и заимствованными из результатов экспериментальных исследований. Программные пакеты имитационного моделирования отличаются тематической направленностью, способами построения, целями последующего использования [5].

В электронике наиболее востребовано имитационное моделирование технологических процессов, приборов, схем. Одно- и двухмерное моделирование постепенно уступает место более совершенному трёхмерному. Использование качественного имитационного моделирования позволило создавать программные среды проектирования, являющиеся ключевым инструментом современного разработчика.

# 1.1. Средства имитационного моделирования в электронике

Такие ШИРОКО известные пакеты. как Mathcad, Simulink, MATLAB & Simulink, VisSim, в значительной мере универсальны, могут быть применены к моделированию широкого круга явлений, сохраняют «прозрачность» математических моделей и их логики.

Однако в электронике получили распространение и зарекомендовали себя среди специалистов программы, имеющие более узкую специализацию. В области технологического моделирования известны такие программы, как:

- SUPREM одномерное моделирование технологических процессов полупроводниковой и интегральной электроники, (Стэндфордский Университет, США).
- TSUPREM-4 двухмерное моделирование технологических процессов изготовления полупроводниковых приборов, включающее ионную имплантацию, разгонку в инертной среде, окисление кремния и поликремния, диффузию и распределение примесей, эпитаксию, низкотемпературные процессы напыления и травления различных материалов (Synopsys, США).

В области приборного моделирования известны такие пакеты, как:

- PISCES-(2B-ET) программа моделирования полупроводниковых приборов, используемая в разработке ИС с полевыми и биполярными компонентами, с двухмерным распределением потенциала и носителей заряда, построением электрических характеристик и учётом влияния на них внешних факторов (Стэндфордский Университет, США).
- DAVINCI программа для разработки биполярных и полевых ИС, моделирует трёхмерное распределение потенциала и носителей заряда, строит электрические характеристики с учётом влияния внешних фак-

торов.

ISE-программы - GENESISe, основная программа-интегратор, управляющая симулятором процессов и приборов, SPICEэкстрактором и инструментами оптимизации (ISE International Society of Electrochemistry, Швейцария, компания ос-**НОВОПОЛОЖНИК** программы приборнотехнологического моделирования TCAD).

Большинство программ схемотехнического моделирования основано на алгоритмах и исходных текстах программы SPICE2G6, созданных в «The University of California», Berkeley (Калифорнийский университет в Беркли) и имеют сохранившийся с момента создания и ставший неофициальным стандартом входной язык описания схем, позволяющий называть их «SPICE-подобными» средствами схемотехнического моделирования. Это программные пакеты HSPICE (Meta-Software, Inc.), Spectre, PSPICE (Cadence), Eldo (Mentor Graphics), SmartSpice (Silvaco), Saber, ADS, Berkeley SPICE, Dr.Spice, SMASH, SPICE3, HSIM, (NASSDA Corporation), и, наконец, UltraSim (Celestry), позволяющий оперировать 1 миллиардом транзисторов для устройств памяти на SPICE-подобном уровне детализации.

Имитационное моделирование в электронике, зародившееся ещё в 60-е годы, в настоящий момент достигло уровня, который позволяет осуществлять огромную часть исследовательской работы по проектированию электронных схем без воплощения в реальные образцы. Изготовление первых образцов происходит уже с учётом результатов этих исследований, что позволяет исключить ошибки и неудачные решения и сэкономить значительные средства.

В отличие от профессиональных программных пакетов, предъявляющих жёсткие требования к надёжности, скорости, количеству моделируемых компонентов, имитационное моделирование в учебном процессе в большей степени нуждается в качественном графическом отображении и наглядности системы ввода информации и процесса ее обработки, наличии экспертной и справочной системы, имитации контрольно-измерительных приборов с удобным интерфейсом. Например, известный пакет OrCAD для начинающих может представлять определённые трудности в освоении. Более приспособленными для учебного процесса можно считать такие пакеты как MicroCap 8 (разработка фирмы Spectrum Software). DesinLab 8.0 (интегрированный пакет корпорации MicroSim), System View 1.9 (программа фирмы Elanix), CircuitMaker 6.0 (фирмы MicroCode Engineering), NI Multisim (корпорации National Instruments).

Пакет программ имитационного моделирования в электронике NI Multisim является одним из мировых лидеров в образовательном направлении. Этот пакет (ранее Electronics Workbench) уже много лет востребован не только на рынке образовательного программного обеспечения (ПО), но и занял прочные позиции в области профессиональных разработок сложных электронных устройств. Его важнейшие особенности:

- интуитивно понятный редактор ввода схем, экономящий время для творчества в конструировании;
- смешанное цифровое и аналоговое проектирование:
- широкий набор виртуальных измерительных приборов, напоминающих реальные образцы;
- элементная база из 16 000 деталей, включающая: 1) имитационную модель, 2) схематический символ, 3) электрические параметры, 4) макет для разводки;
- бесплатный доступ к центру конструирования Design Center (более 12 миллионов элементов из поисковой базы данных);
- возможность как идеального так и реального моделирования (реального - основанного на SPICE моделях реальных приборов; идеального - на моделях, созданных пользователем);
- единственный общецелевой имитатор для использования с частотами свыше 100 МГц;
- возможность групповой работы конструкторов над одним проектом в режиме реального времени через локальную сеть или Интернет:
- возможности «сквозного проектирования» (в сочетании с продуктом Ultiboard позволяет закончить разработку топологией печатной платы);
- возможности реализации замкнутого цикла разработки (Multisim+LabVIEW - имитационная модель, воплощение в реальный образец, виртуальные измерения на реальном объекте, возврат к имитационной модели для анализа расхождений).

Multisim поддерживает симуляцию схем с использованием языков VHDL (Very high speed integrated circuits Hardware Description Language) и Verilog. MultiVHDL может использоваться в процессе обучения VHDL-программированию в качестве автономного приложения, или вместе со SPICE-симулятором Multisim. Опыт работы с Multisim в дальнейшем позволяет пользователю

без особых затруднений освоить другую среду разработки, базирующуюся на SPICE-моделях.

# 1.2. SPICE-модели

Все перечисленные выше пакеты схемотехнического проектирования используют SPICEмодели элементов. Программа SPICE (спайс) -Simulation Program with Integrated Circuit Emphasis, или программа моделирования, ориентированная на интегральные схемы, используется уже свыше тридцати лет, и стала стандартом де-факто в электронике [6]. Описание моделей SPICE первоначально было сделано в текстовом формате (в настоящий момент встречается использование языка программирования С<sup>++</sup>, а также преобразование в формат \*.dll - Dynamic Link Library). В основу SPICE-модели компонента заложены простые принципы. В названии компонента должен быть отображён его тип (резистор, диод, транзистор и т. д.), название модели, а в описании - важнейшие электрофизические параметры. Для описания схемы соединения компонентов используется нумерация узлов схемы, к которым принадлежат выводы компонентов. Узел «земля», относительно которого будут отсчитываться потенциалы остальных узлов, должен иметь номер «0», номера остальных узлов - в произвольном порядке.

Среда Multisim снабжена удобным средством для анализа и редактирования сложных SPICE-моделей элементов, например для диода (рис. 2).

Использование конструктора позволяет пользователю самостоятельно создавать SPICE-модели элементов, добиваясь их максимального соответствия по параметрам реальным компонентам.

# 1.3. ТСАD моделирование

Создание SPICE-моделей не учитывает тонких физических явлений, происходящих в активных областях полупроводниковых приборов, размеры которых иногда находятся за субмикронным барьером. Необходимость учёта большого числа конструктивно-технологических и внешних факторов, влияющих на работу электронных устройств (размеры, параметры материала, распределение примесей, температура, ионизирующие излучения), необходимость прогнозировать поведение прибора в условиях, которые ранее не исследовались, - все это требует построения полной трехмерной физикотехнологической имитационной модели прибора, в которой учтены физические законы, описывающие поведение носителей электрическо-

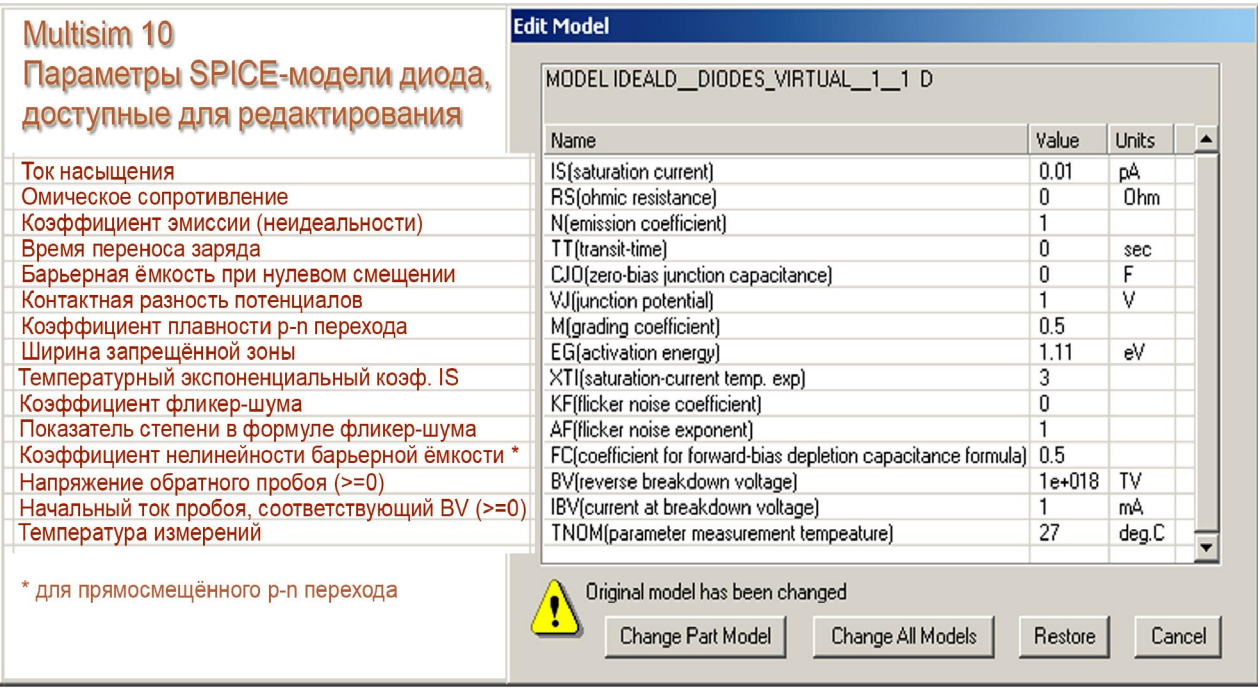

# Рис. 2. Редатирование SPICE-модели диода в NI Multisim

го заряда. Эволюция имитационного моделирования технологических процессов и полупроводниковых приборов привела к интеграции этих двух направлений. Такой подход реализован в приборно-технологическом моделировании TCAD (ти-кад) - Technology Computer Aided Design. С помощью программного комплекса Sentaurus TCAD компании SYNOPSYS (синопсис), в котором использованы наработки компании ISE (см. выше), удалось рассчитать основные параметры интегральных компонентов и спроектировать базовые технологии современного рынка микроэлектроники (или подтвердить расчеты для более ранних разработок). Важным этапом TCAD-моделирования является процедура генерации SPICE-модели прибора для последующего использования в схемотехническом моделировании [7].

Компания Silvaco Inc (США) предлагает аналогичные подходы. Ее программные пакеты ATLAS и ATHENA предоставляют лёгкие в использовании, модульно расширяемые платформы для моделирования.

ATLAS - двух- и трехмерное имитационное моделирование полупроводниковых приборов, их электрических, оптических свойств, температурного и временного дрейфа, основанное на физических процессах, происходящих в приборах. Применяется для анализа на постоянном и переменном токе для всех полупроводниковых технологий.

ATHENA - имитационное моделирование процесса изготовления полупроводниковых приборов - ионной имплантации, диффузии,

травления, напыления, литографии, окисления полупроводниковых материалов. Это заменяет дорогие эксперименты с кремниевыми пластинами, сокращает цикл разработки.

Традиционные модели транспорта для полупроводниковых устройств трактуют электроны и дырки как классические частицы. ТСАDмоделирование использует именно такое классическое приближение. Однако, при уменьшении размеров приборов до нанометров, граница между прибором и материалом становится расплывчатой. Квантовомеханические эффекты структуры материала начинают доминировать над характеристиками самого прибора. Компания Southnovel, занимающаяся разработкой программного обеспечения для моделирования полупроводниковых приборов, разработала Aeneas - передовую программу для моделирования квантового транспорта в трехмерных полупроводниковых устройствах из органических и неорганических материалов с использованием метода Монте-Карло. С помощью программы Aeneas были успешно смоделированы некоторые наноприборы.

Следует отметить, что трёхмерное моделирование поглощает значительные компьютерные ресурсы, сложность таких программ высока, они принадлежат к категории дорогих лицензионных программ специального назначения. Некоторые возможности TCAD-моделирования показаны на примере нескольких этапов проектирования перспективного FinFET-транзистора (рис. 3).

Более подробно с приведенной технологией можно ознакомиться в статье [7].

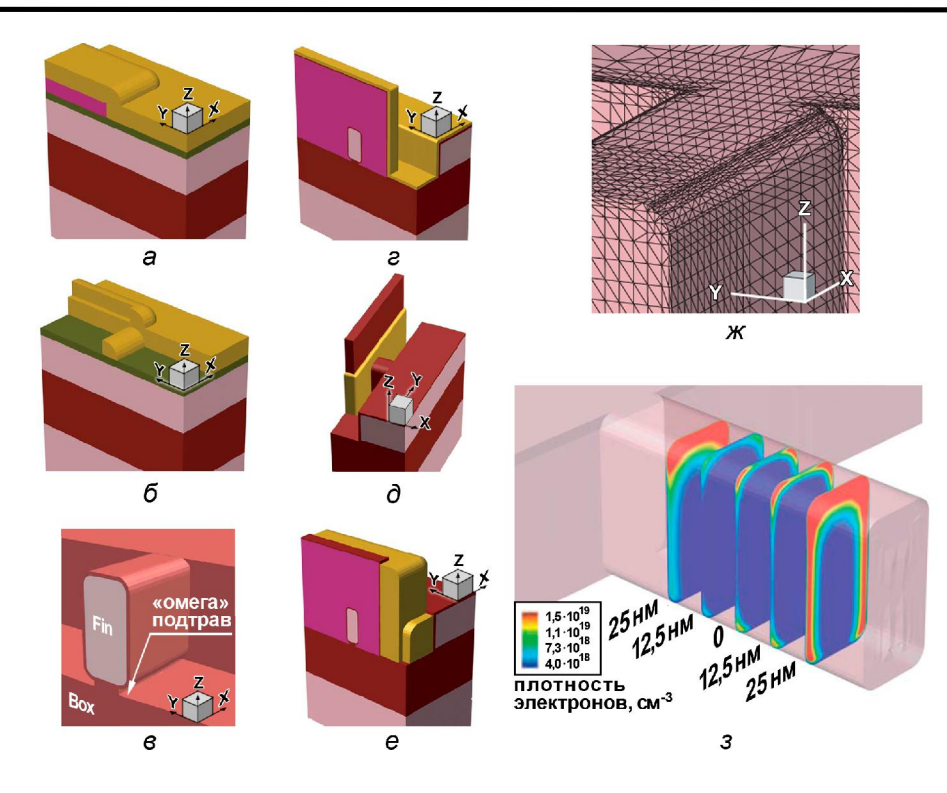

Рис. 3. Структура перспективного Omega FinFET транзистора на различных этапах моделирования: а - после эпитаксии и первой фотолитографии; б - после литографии для формирования окон стока/истока; в - после формирования FinFET-канала; а - после анизотропного нанесения нитрида, до формирования слаболегированного стока;  $\partial$  - после формирования слаболегированного стока; е - после имплантации стока/истока; ж - трёхмерная сетка фрагмента канала прибора; з - распределение плотности электронов вдоль канала транзистора

#### 2. Программно-аппаратные комплексы

#### 2.1. Виртуальные измерительные приборы

Эволюция измерительных приборов от простого отображения измеряемой величины к сложной обработке измерений, передаче информации через компьютерные сети шла через появление сначала выхода на сот-порт, затем на USB шину компьютера с сохранением шкалы или цифрового табло части прибора. Приборы, для которых показывающая часть непосредственно в месте измерений не обязательна, утратили эти элементы конструкции, непосредственно на месте измерений осталась сенсорная часть и аналого-цифровой и цифро-аналоговый преобразователи (АЦП/ЦАП). Обработка полученного сигнала и средства его отображения переместились в компьютер. Закрепившееся за такими приборами название «виртуальный прибор» (ВП), а в англоязычном варианте «Virtual Instrument» (VI) - подразумевает работу не только с источниками реальных сигналов, но и с их имитацией программами имитационного моделирования.

Созданные для профессионального использования, виртуальные измерительные приборы удачно интегрируются в учебный процесс. Популярной средой, используемой в университетах всего мира, стал программно-аппаратный комплекс виртуальных измерительных приборов NI LabVIEW (эн-ай лаб-вью) - National Instruments Laboratory Virtual Instrument Engineering Workbench. Используемый в LabVIEW язык графического программирования «G» (джей) позволяет самостоятельно создавать интерфейс измерительных приборов и расширять их функциональные возможности, не требуя от пользователя квалификации программиста. При этом компактность кодов программы, автоматически генерируемой на языке «С» (си), ухудшается не более чем на 5 % в сравнении с «чистыми» кодами ручного программирования. За счет удачной концепции разработки приложений LabVIEW занимает более чем 70 %-й сегмент рынка в программировании для инженерных систем в промышленности, науке и образовании, потеснив программирование на Visual Basic и ручное программирование на языке С.

Доступность виртуальных приборов через компьютерные сети открывает широкие возможности для мониторинга, сбора данных и управления удаленными объектами.

Высокая востребованность предложенных решений сделала среду графического программирования LabVIEW стандартом де-факто в области разработки контрольно-измерительных и автоматизированных систем [8, 9]. Использование среды LabVIEW в лабораторном практикуме позволяет создавать и использовать различные приборы, например мультиметр, осциллограф, характериограф и другие, обладающие по сравнению с обычными, повышенной функциональностью и гораздо меньшей стоимостью (рис. 4).

Среда LabVIEW сочетает возможности проведения измерений на реальных объектах с широкими возможностями имитационного моделирования. В учебном процессе часто используются лаборатории, полностью основанные на имитационном моделировании - их иногда называют виртуальными лабораториями.

Программно-аппаратный комплекс LabVIEW является плодом более чем 20-летней деятельности корпорации National Instruments и применяется в таких направлениях как:

- Сбор и обработка данных, автоматизация эксперимента - проведение широкого спектра измерений, в том числе температурный мониторинг, виброакустическая диагностика для настольных, портативных, распределенных приложений.
- Электротехника, схемотехника, радиотехника - с широкими возможностями интеграции NI Multisim, NI LabVIEW и NI ELVIS для разработки, моделирования, прототипирования и тестирования электронных схем.
- Разработка систем управления, моделирование, мехатроника - включая разработку контроллеров, моделирование динамических систем, идентификацию систем и использование оборудования реального времени для создания готовых решений.
- Цифровая обработка сигналов и изображений - изучение основ цифровой обработки сигналов, начиная от интерактивной разработки цифровых фильтров и заканчивая созданием образцов сигнальных процессоров на базе платформы NI.
- Системы телекоммуникаций ВЧ диапазона с использованием инструментов графического программирования в сочетании с современным высокоточным оборудованием для практического изучения и инновационных исследований в области беспроводных телекоммуникаций.
- Диагностика машин и механизмов для изучения основ диагностики различных механизмов с использованием мощных инструментов графического программирования в сочетании с современным виброакустическим оборудованием.

С помощью LabVIEW можно управлять специальным оборудованием, в том числе:

- системой сбора данных;
- реконфигурируемыми ПЛИС-системами ввода/вывода;
- технологиями RIO/CompactRIO (Reconfigurable Input/Output - программируемый контроллер управления технологическими процессами на базе ПЛИС. CompactRIO независимый компактный блок RIO);
- системами с программируемой логикой PXI/CompactPCI.

Кроме среды графического программирования LabVIEW может быть снабжён:

- набором специального программного обеспечения для разработчиков NI: Developer Suite:
- средствами разработки приложений для Visual Studio .NET, Visual C++ и Visual Basic -Measurement Studio;

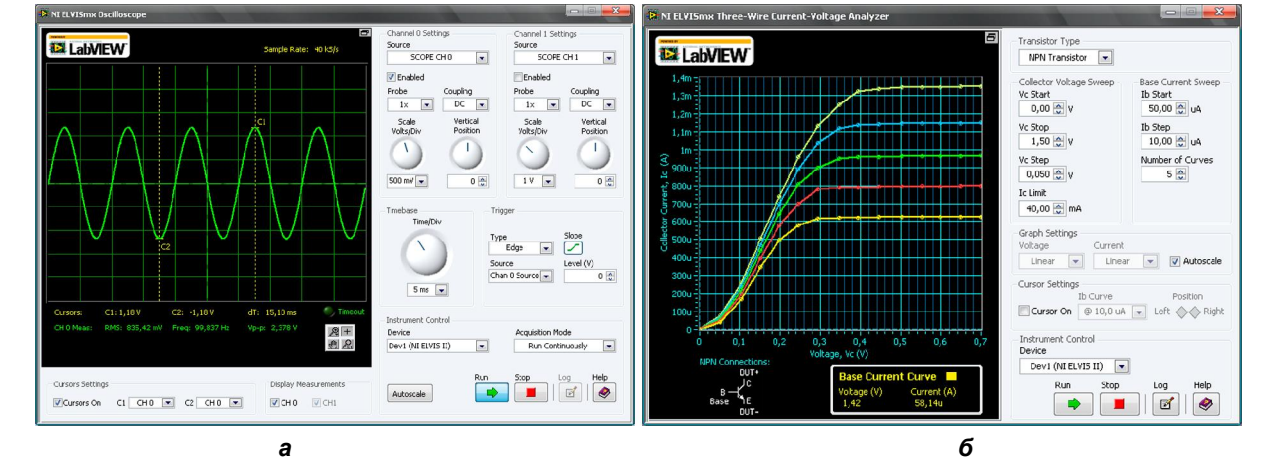

#### средой разработки приложений на базе

Рис. 4. Виртуальные измерительные приборы, созданные в среде LabVIEW: а - осциллограф;  $6$  – характериограф

ANSI C - LabWindows/CVI;

- интерактивным программным обеспечением для проведения измерений - Signal Express;
- интерактивным анализом данных и генерацией отчетов - DIAdem;
- разработкой и моделированием системы управления - MATRIXx.

Использование среды виртуальных измерительных приборов и имитационного компьютерного моделирования в масштабных научнотехнических проектах, например, в проекте «Иридиум» (система глобальной спутниковой связи) дало возможность снизить затраты на исследование и разработку практически на 90 %, ускорить введение системы в действие, значительно улучшить взаимодействие многих участников проекта. Это делает средства компьютеризации измерений и моделирование важным экономическим фактором в современных научно-технических разработках.

#### 2.2. Лабораторная платформа NI ELVIS

Пограммно-аппаратный комплекс NI LabVIEW в сочетании с лабораторной платформой NI ELVIS (эн-ай элвис) - NI Educational Laboratory Virtual Instrumentation Suite, или комплект виртуальных измерительных приборов для учебных лабораторий, позволяет, используя многофункциональную плату ввода/вывода, макетный коннектор, виртуальные измерительные приборы, производить измерения характеристик реальных электронных компонентов и схем, обучать студентов работе с приборами различного типа - как обычными, с управлением ручками на лицевой панели, так и программно управляемыми, виртуальными, работающими в среде NI LabVIEW (рис. 6).

Схемотехническое моделирование  $\overline{B}$ Multisim, а затем передача результатов в приложение UltiBoard для проектирования печатной платы позволяет реализовать принцип сквозного проектирования - от замысла до изготовления образцов.

Совместное использование программы схемотехнического имитационного моделирования Multisim и программно-аппаратного комплекса LabVIEW позволяет осуществить замкнутый цикл проектирования, воспроизводя основные этапы современных разработок, а именно:

1. моделирование, например, схемотехническое моделирование в Multisim, PSPICE (писпайс);

2. измерения виртуальными приборами на реальном объекте (в среде LabVIEW);

3. сравнение параметров модели с результатами эксперимента;

4. оптимизация модели;

5. следующая итерация (повторение пунктов 1-4 до достижения желаемого результата).

Комбинация программы схемотехнического моделирования NI Multisim и виртуальных приборов NI LabVIEW обеспечвает разработчиков ранее недостижимыми возможностями для наблюдения влияния входных параметров на выходные, позволяет проводить сравнение параметров реального объекта и его имитационной модели, ускоряет поиск ошибок разработки или изготовления, а также облегчает настройку модели в соответствии с результатами реального эксперимента [10].

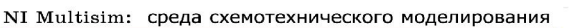

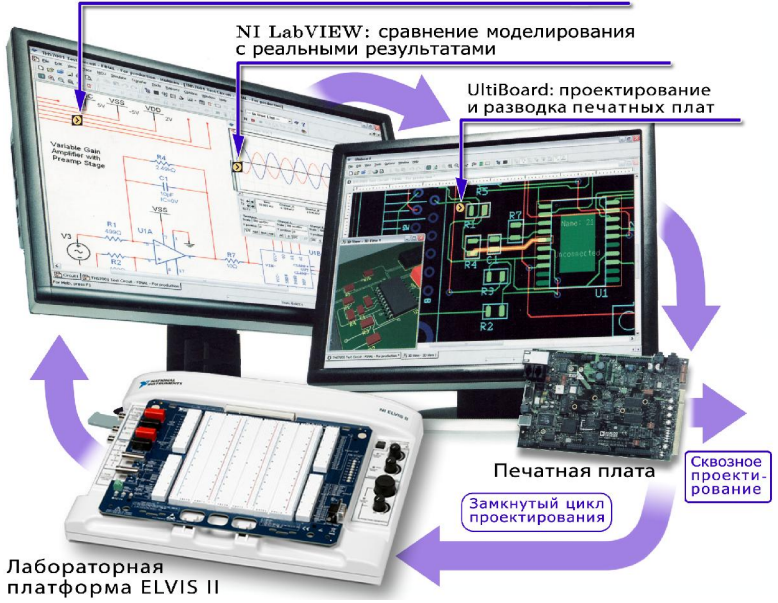

Рис. 6. Замкнутый цикл проектирования и сквозное проектирование с использованием лабораторной платформы ELVIS II

В качестве дальнейшего развития метода сквозного проектирования в учебном процессе по микроэлектронике и твердотельной электронике целесообразно проведение топологического проектирования электронных устройств в одном из специализированных графических редакторов с разработкой системы конструкторско-технологических ограничений.

# 2.3. PSoC - программируемая система на кристалле

Фирма Cypress (Сайприс) предложила свой вариант программируемой системы на кристалле: PSoC (пи-сок) - Programmable System on Chip, отличающийся от подобных систем в классическом представлении (как, например, у компании Altera). PSoC от Cypress - это конфигурируемый массив обработки аналоговых и цифровых сигналов с интегрированным микроконтроллером и набором аналоговой и цифровой периферии (совокупности внешних устройств):

- таймеры/счетчики;
- широтно-импульсные модуляторы (ШИМ);
- универсальные асинхронные приемопередатчики UART (с режимами работы Full-Duplex, Half-Duplex);
- интерфейс SPI;
- АЦП и ЦАП;
- аналоговые фильтры (например, ФНЧ);
- инструментальные усилители (ОУ) и т. д.

Наличие внешних компонентов удорожает систему, их стоимость может превышать стоимость микроконтроллера. В PSoC внешние компоненты интегрированы в микроконтроллер и представляют собой массив (или матрицу) не связанных между собой аналоговых и цифровых элементов, которые при включении питания конфигурируются управляющим механизмом в соответствии с требованиями пользователя (рис. 7).

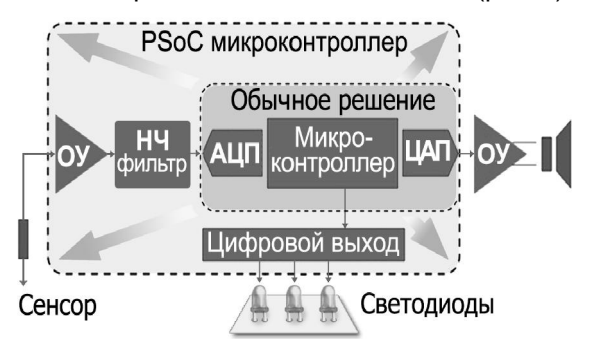

Рис. 7. Обычное схемное решение и вариант с PSoC микроконтроллером для схемы управления выходными приборами по сигналу сенсора (светодиоды и звуковой сигнал)

Получается аналог классической микросборки, которую очень легко подвергнуть динамическому переконфигурированию непосредственно во время работы, для чего в PSoC достаточно изменить значения специальных динамических регистров, определяющих внутреннюю текущую архитектуру прибора, после чего его внутренняя организация изменится, и он начнёт выполнять совершенно иные функции.

PSoC снабжён средой разработки PSoC Express, не требующей от пользователя квалификации программиста, код на языке «С» создаётся системой автоматически, аналогично тому, как это делается в NI LabVIEW. Визуальная среда программирования PSoC Designer содержит Device Editor (редактор устройств). Application Editor (редактор приложений), Debugger (отладчик). За счет полного или частичного отказа от дополнительных внешних цифровых и аналоговых элементов системы фирме Cypress Semiconductor удалось еще больше миниатюризировать аппаратуру (рис. 8), одновременно снизив её стоимость [11, 12].

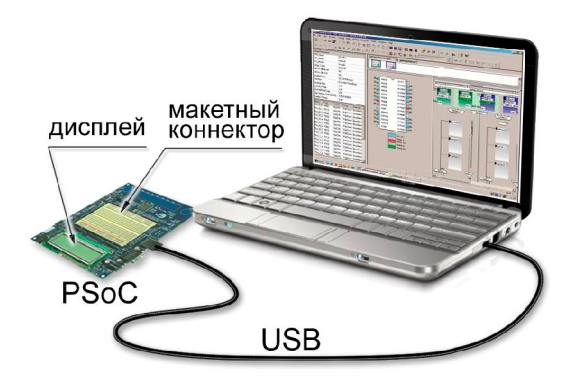

#### Рис. 8. Аппаратная часть PSoC на рабочем столе

Аппаратная часть PSoC содержит макетный коннектор для размещения навесных компонентов схемы, дисплей, разъёмы для подключения внешних устройств. Использование программно-аппаратного комплекса Cypress PSoC в учебном процессе позволяет проводить проектирование, исследование и моделирование электронных микроконтроллерных систем непосредственно в компьютерном классе.

# 3. Примеры использования имитационного моделирования и виртуальных измерительных приборов в учебном процессе

В качестве примера использования виртуальной лаборатории в среде NI LabVIEW можно привести лабораторную работу «Испытание магнитомягких материалов импульсноиндукционным методом на постоянном токе», реализованную в среде LabVIEW (рис. 9) [13].

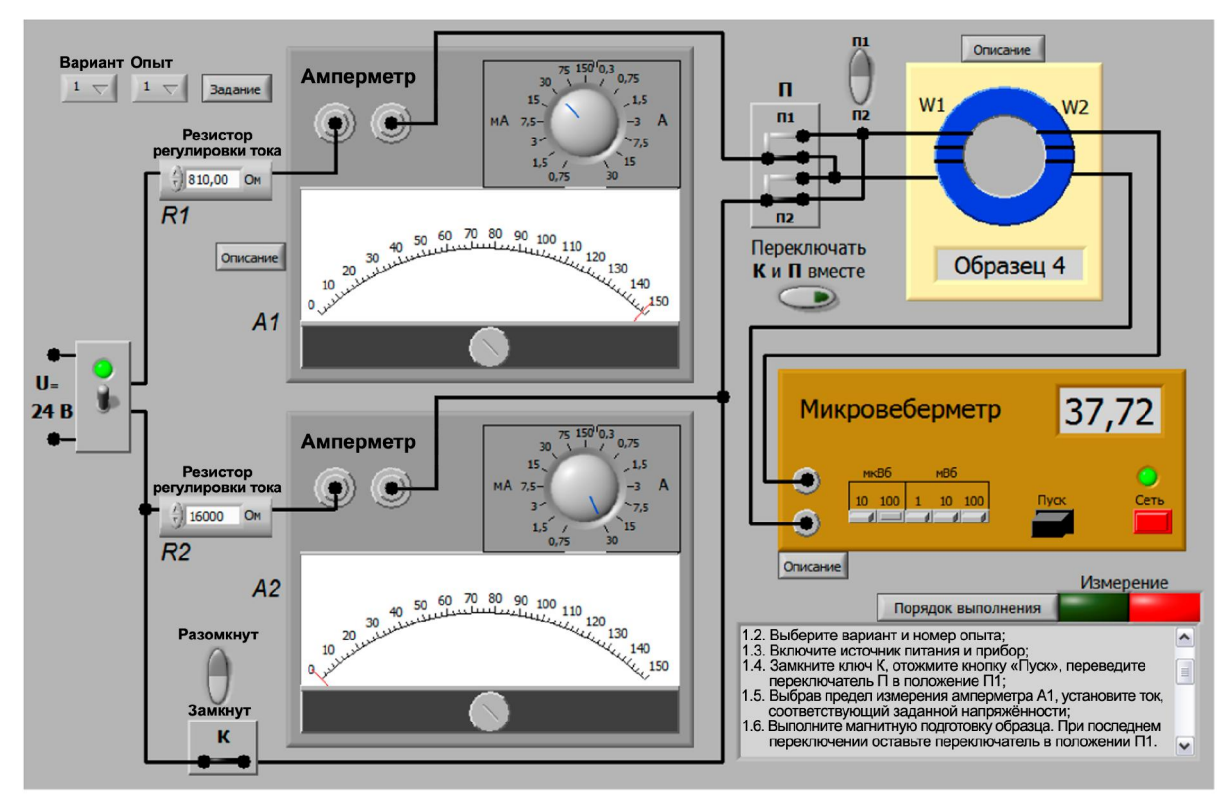

Рис. 9. Виртуальный лабораторный стенд

При этом для идентификации моделей могут быть использованы экспериментальные данные, полученные на реальных объектах.

В качестве примера использования имитационного моделирования в среде Multisim может служить моделирование комбинацион-

ных логических схем в компьютерной схемотехнике [14]. Для этого использованы такие приборы цифровой электроники как логический преобразователь, логический анализатор, генератор слов, логические индикаторы (рис. 10). В приведённом примере седьмой тест является

Лабораторная работа. Монофункциональные схемы памяти. Монофункциональный многостабильный элемент памяти на 3 состояния.

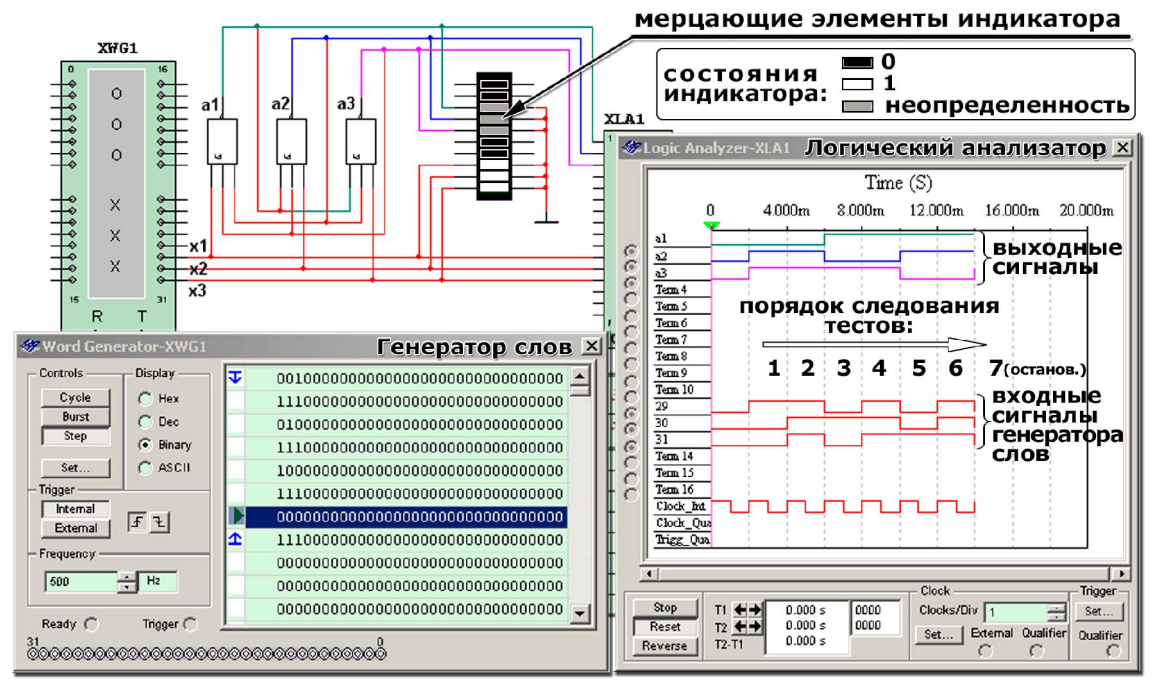

Рис. 10. Использование приборов цифровой электроники в Multisim

для данной логической схемы запрещённым словом, переводящим выход схемы в неопределённое состояние. В среде Multisim это сопровождается остановкой моделирования с мерцанием элементов индикатора. Опыт создания логической схемы и её исследования приборами цифровой электроники создаёт наглядную связь между модельными представлениями логической схемы и средствами их исследования, подготавливает учащегося к эксперименту с реальными компонентами.

Другим примером может служить исследование характеристик полупроводниковых диодов и транзисторов в курсе твердотельной электроники в разделе «Физика полупроводниковых приборов». В лабораторной работе «Исследование выпрямительных полупроводниковых диодов» вольт-амперные характеристики строятся при помощи измерений в цепи, содержащей исследуемый прибор, источник питания, мультиметр. Для изучения влияния температуры перед каждой новой серией измерений в SPICE-модель элемента вносится соответствующее изменение температуры (TNOM на рис. 2). Вольт-амперная характеристика может быть построена по точкам, а также отображена при помощи характериографа. Показания характериографа могут быть зафиксированы при помощи инструмента Multisim «Grapher» (рис. 11).

Управление такими параметрами модели, как ширина запрещённой зоны, концентрация собственных носителей, удельное сопротивле-

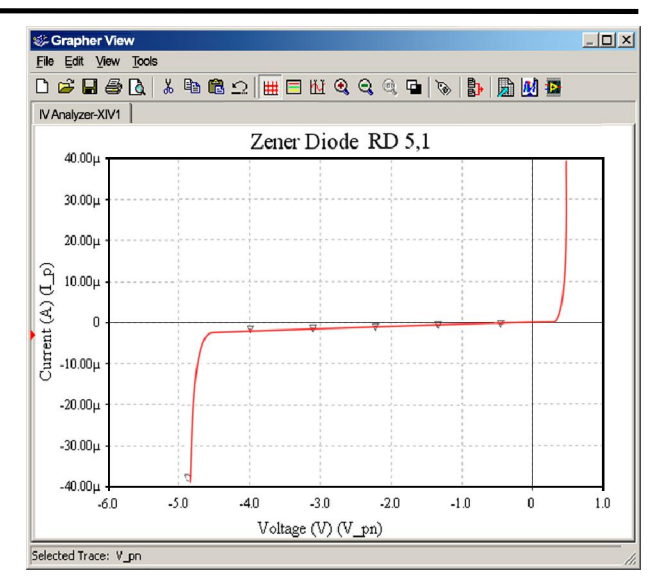

Рис. 11. Отображение ВАХ стабилитрона в Grapher Multisim

ние, позволяет исследовать модели компонентов, базирующиеся на различных материалах, например, кремнии, германии, арсениде галлия.

Пример использования виртуальных измерительных приборов и лабораторной платформы ELVIS II показан на рис. 12. Представленный прибор разработан на кафедре микроэлектроники НТУУ «КПИ» и предназначен для использования в практикуме по твердотельной электронике. При построении вольт-амперной характеристики диода для измерения тока используется падение напряжения на высокоомном резисторе.

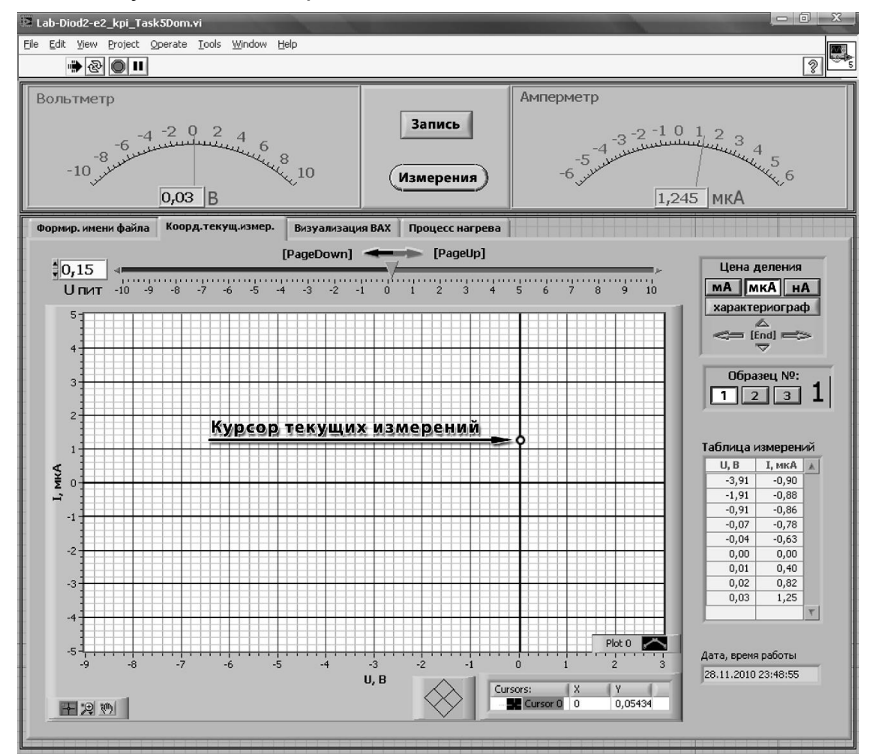

Рис. 12. Лицевая панель виртуального прибора в лабораторной работе «Исследование полупроводниковых диодов»

#### Электроника и связь 6' 2010

#### 4. Электронные образовательные ресурсы

Фиксация практикума в электронном виде предполагает создание электронного образовательного ресурса (ЭОР) [15]. Возможность повторного и регулярного использования ЭОР в учебном процессе, а также тиражирования позволяет повышать его эффективность, адаптируемость к различным технологиям обучения, в том числе с учётом степени подготовленности студента. ЭОР может быть эффективно использован и за пределами создавшего его учебного заведения.

При создании таких ЭОР уже нельзя не учитывать требований стандартов, регламентирующих жизненный цикл сложных комплексов программ и информационных систем (ЖЦ ПС) [16] и применяемых для обеспечения надежности функционирования и безопасности использования, облегчения модернизации и развития версий. Например, Международный стандарт ISO/IEC 15288 «Системная инженерия - процессы жизненного цикла систем», предназначенный для любого рода систем, созданных человеком.

Использование решений, поддерживаемых и развиваемых крупными компаниями, способствует повышению надёжности и перспективности разрабатываемых учебных курсов, уменьшению риска утраты педагогических наработок по лабораторному практикуму. Деятельность таких компаний часто характеризуется накоплением большого опыта в избранном направлении, возможностью обеспечивать производство качественных и доступных электронных приборов, а также оказывать своевременную техническую и консультационную помощь потребителям.

#### 5. Повышение качества учебного процесса

Повышение качества учебного процесса путём использования персонального компьютера для проведения имитационного моделирования и виртуальных измерений стало одним из важных направлений в преподавании естественно-научных дисциплин. Углублённое изучение моделей физических явлений, а также постановка лабораторного практикума на реальных объектах с использованием виртуальных измерительных приборов подготавливает будущего специалиста к бесконфликтному вхождению в мир информационных технологий, позволяет изменить методологию лабораторной работы, приблизить её к исследовательской. Будущие инженеры приобретают навыки использования современных измерительных приборов и ком-

плексов, проектирования в программных средах, являющихся основным инструментом разработчика. Появляется возможность проведения более глубокого анализа получаемых данных и качественно нового усвоения методов и законов физики. Студент за короткий период времени может творчески проверить, осмыслить и усвоить важные для понимания закономерности, ассоциативно связать реальный прибор и его модельные представления.

Компьютеризация учебного процесса также позволяет расширить педагогические возможности использованием сред дистанционного обучения, обучающих программ, сетевого взаимодействия участников проекта, эффективных средств текущего и итогового контроля, сбора статистики параметров учебного процесса. Однако, как и любая инновация в учебном процессе, каждый из использованных приёмов нуждается в адаптации к конкретным условиям и оценке достигнутой эффективности. Следует также уделить внимание содержанию остаточных знаний, которые студент может использовать вне компьютерных сред (той части изученного материала, которая остается в памяти многие годы, имеет в своей основе три компонента: запоминание материала, его понимание и умение применять в практической или научной деятельности).

# Выводы

1. Программы имитационного моделирования в электронике, охватывают весь процесс разработки ИС (TCAD, SPICE-Programs) и систем на их основе (NI LabVIEW). Приобретение компетенций в имитационном моделировании является обязательным для будущих специали-**CTOR** 

2. В приборно-технологическом моделировании TCAD реализовано полное трехмерное физико-технологическое имитационное моделирование прибора с учётом физических законов, описывающих поведение носителей электрического заряда, что позволяет получить вольт-амперные характеристики, температурный и радиационный дрейф параметров, а также сгенерировать SPICE-модель прибора.

3. Имитационное моделирование в электронике, основывающееся на SPICE-моделях, позволяет получить характеристики устройства ещё на этапе его проектирования; первоначально ориентированное на ИС, оно успешно применяется и в разработке сложных многокомпонентных электронных устройств.

4. Программно-аппаратные комплексы, позволяющие использовать виртуальные измерительные приборы для исследования реальных объектов, позволяют ускорить процесс разработки электронных устройств и сделать более эффективным и экономным учебный процесс. Среда разработки и виртуальные приборы NI LabVIEW могут быть использованы для широкого круга научно-технических направлений и учебных дисциплин.

5. Лабораторная платформа NIELVIS содержит устройство сбора данных, макетный коннектор, программируемый источник питания, генератор функций, разработанный набор из 14 виртуальных измерительных приборов и в сочетании с программной средой NI LabVIEW может быть успешно использована в учебном процессе для изучения электронных компонентов и устройств на их основе в ряде дисциплин.

6. Программно-аппаратный комплекс PSoC от компании Cypress, представляющий собой конфигурируемый массив обработки аналоговых и цифровых сигналов с интегрированным микроконтроллером и набором аналоговой и цифровой периферии, снабжён средой разработки PSoC Express, не требующей от пользователя квалификации программиста. В учебном процессе PSoC позволяет проводить проектирование, исследование и моделирование электронных микроконтроллерных систем непосредственно в компьютерном классе.

Совместное использование виртуальных измерительных приборов и имитационного моделирования даёт возможность сэкономить значительные средства, которые потребовались бы на покупку обычных приборов. Учебный процесс, дополненный использованием средств компьютерного проектирования и моделирования, позволяет воспроизвести важнейшие этапы разработки современных электронных устройств, реализовать компетентностный подход в обучении, активизировать умения и навыки, необходимые в инженерной и научной деятельности.

# Литература

- 1. CDIO Home Page. About CDIO™. http://www.cdio.org/about\_cdio/about\_1\_cdio.html
- 2. Атанов Г.А. Деятельностный подход в обучении. - Донецк: ЕАИ-пресс. 2001. -160 c.
- 3. Волчкевич И.Л. Очерки истории МВТУ. М.: Машиностроение, 2000. - 239 с.
- 4. Палташев Т.Т. Гражданская электроника как основа инновационной экономики России. Взгляд из Кремниевой долины // Промышленные ведомости. - 2007. - № 3. http://www.promved.ru/articles/article.phtml?id

=1130&nomer=42

- 5. Денисенко В.В. Проблемы схемотехнического моделирования КМОП СБИС // Компоненты и технологии. - 2002. - № 3. - С. 74-78. (http://www.compitech.ru/html.cgi/arhiv/02 03/i ndex.htm)
- 6. Spice 3 version 3f3. User's Manual / T. Quarles, A.R. Newton, D.O. Pederson, A. Sangiovanni-Vincentelli // Department of Electrical Engineering and Computer Sciences. - University of California, Berkeley, Ca., 94720, 1993. - 146 p.
- 7. Тихомиров П., Пфеффли П., Зорзи М. Система Sentaurus TCAD компании SYNOPSYS. Новое поколение приборно-технологических САПР // ЭЛЕКТРОНИКА: Наука, Технология, Бизнес. - 2006. - № 7. - С. 89-95.
- 8. Тревис Д., Кринг Дж. LabVIEW для всех. -3-е изд., перер. и доп. - М.: ДМК Пресс,  $2008. - 880c$ .
- Шарапов А.Д., Воеводин С.В., Махоткина А.Я. 9. Новые информационные технологии в лабораторном практикуме // Новые информационные технологии в образовании для всех: Материалы Первой Международной конференции (29-31 мая 2006 г.). - Киев,  $2006. - C. 421 - 427.$
- 10. Shauna L. Rae, Gretchen Edelmon. Closing the Hardware Design Loop with Electronics Multisim and National Instruments LabVIEW. - 2006. - 4 p. http://www.ni.com/pdf/academic/us/closing the loop with labview and multisim.pdf
- 11. Скуснов А. PSoC решения снижают стоимость миниатюрных систем // Электронные компоненты. - 2004. - № 7. - http://www.rlocman.ru/shem/shemcache.html?di=18750
- 12. PSoC Seminar / Р. Капе // Электроника и связь. Тематический выпуск «Проблемы электроники». - 2008. - № 3-4. - 206 с.
- 13. Циделко В.Д., Потоцкий И.А., Бурченков Г.К. Затока С.А. Опыт использования NI LabVIEW для создания лабораторного практикума по измерениям магнитных величин // Труды образовательной конференции National Instruments. – М.: РУДН, 2007. – Секция 5. – Р. 10.
- 14. Мараховский Л.Ф., Шарапов А.Д., Воеводин С.В, Михно Н.Л. Имитационное моделирование цифровых логических схем и учебный процесс // Новые информационные технологии в образовании для всех: состояние и перспективы: Материалы Второй Международной конференции (21-23 ноября 2007 г.).  $-$  K.: IRTC, 2007.  $-$  C. 268-275.
- 15. Батоврин В.К., Бессонов А.С., Мошкин В.В. Опыт разработки открытых образовательных ресурсов на основе технологии виртуальных

 приборов // Открытое образование. – 2009. – № 5. – С.117–124.

16. Липаев В.В. Стандарты, регламентирующие жизненный цикл сложных комплексов про-

Национальный технический университет Украины «Киевский политехнический институт»

грамм информационных систем [Электронный журнал] // Инженерное образование. – 2005. – № 8. – http://www.techno.edu.ru- :16001/db/msg/26890.html

Поступила в редакцию 1 октября 2008 г.